Gini Agnese

[Algoritmo](#page-10-0)

Stima della filtraggio [Costruzione](#page-32-0) [Main](#page-37-0)

Algoritmi **[Semplice](#page-42-0)** [Scalato](#page-54-0)

<span id="page-0-0"></span>

# Accelerazione funzionale al calcolo dei vettori dell' HITS ExpertRank

Da un articolo di Yunkai Zhou

Gini Agnese

 $A \equiv \lambda$  ,  $A \equiv \lambda$  ,  $A \equiv \lambda$  ,  $A \equiv \lambda$ 

 $\equiv$ 

# Modello HITS (Hyperlink-Induced Topic Search)

[Accelerazione](#page-0-0) funzionale al calcolo dei vettori dell' HITS **ExpertRank** 

Gini Agnese

[Modello HITS](#page-1-0)

Stima della [banda per il](#page-14-0) filtraggio [Costruzione](#page-32-0) [Main](#page-37-0)

**[Semplice](#page-42-0)** [Scalato](#page-54-0)

<span id="page-1-0"></span>

Il modello HITS descrive la struttura dei collegamenti ipertestuali tra le pagine tramite un GRAFO ORIENTATO, descritto dalla matrice di adiacenza del  $L \in \mathcal{M}(n)$ . Le pagine sono in due categorie:

- **o** Hubs
- **Authorities**

Denotiamo  $v_h$  e  $v_a$  rispettivamente l'Hub rank e l'Authority rank.

イロト イ押ト イヨト イヨト

 $2990$ TE 10

### [Modello HITS](#page-1-0)

Gini Agnese

Stima della [banda per il](#page-14-0) filtraggio [Costruzione](#page-32-0) [Main](#page-37-0)

**[Semplice](#page-42-0)** [Scalato](#page-54-0)

Si può dunque utilizzare, a partire dai dati iniziali  $\mathsf{v}_{\mathsf{h}}^{(0)}$ (<sup>0</sup>) **v**a<sup>(0)</sup>, una procedura iterativa per trovare  $v_h$  e  $v_a$ 

$$
\bm{v}_{\bm{a}}^{(k)} = \bm{\mathcal{L}}^{\top}\bm{v}_{\bm{h}}^{(k-1)} \ \ , \ \bm{v}_{\bm{h}}^{(k)} = \bm{\mathcal{L}}\bm{v}_{\bm{a}}^{(k-1)} \ \ , \ \ k = 1, 2, 3...
$$

$$
\boldsymbol{v}_a^{(k)} = \textbf{L}^\mathcal{T} \textbf{L} \boldsymbol{v}_a^{(k-1)} \ \ , \ \boldsymbol{v}_h^{(k)} = \textbf{L} \textbf{L}^\mathcal{T} \boldsymbol{v}_h^{(k-1)}
$$

 $LL^T$  v<sub>h</sub> =  $\lambda_{max}$  v<sub>h</sub>

$$
L^{\mathcal{T}} L \mathbf{v}_a = \lambda_{max} \mathbf{v}_a
$$

イロト イ押ト イミト イミト

 $\equiv$ 

### [Modello HITS](#page-1-0)

Stima della filtraggio [Costruzione](#page-32-0) [Main](#page-37-0)

**[Semplice](#page-42-0)** [Scalato](#page-54-0)

Si può dunque utilizzare, a partire dai dati iniziali  $\mathsf{v}_{\mathsf{h}}^{(0)}$ (<sup>0</sup>) **v**a<sup>(0)</sup>, una procedura iterativa per trovare  $v_h$  e  $v_a$ 

$$
\bm{v}_{\bm{a}}^{(k)} = \bm{\mathcal{L}}^{\mathcal{T}} \bm{v}_{\bm{h}}^{(k-1)} \text{ , } \bm{v}_{\bm{h}}^{(k)} = \bm{\mathcal{L}} \bm{v}_{\bm{a}}^{(k-1)} \text{ , } k = 1, 2, 3...
$$

E combinando le due equazioni si ottiene

$$
\boldsymbol{v}_a^{(k)} = \boldsymbol{L}^\mathcal{T} \boldsymbol{L} \boldsymbol{v}_a^{(k-1)} \ \ , \ \boldsymbol{v}_h^{(k)} = \boldsymbol{L} \boldsymbol{L}^\mathcal{T} \boldsymbol{v}_h^{(k-1)}
$$

$$
LL^T \mathbf{v}_h = \lambda_{max} \mathbf{v}_h
$$

$$
L^{\mathcal{T}}L\mathbf{v}_{\mathbf{a}}=\lambda_{max}\mathbf{v}_{\mathbf{a}}
$$

イロト イ押 トイラト イラトー

重し  $OQ$ 

Gini Agnese

### [Modello HITS](#page-1-0)

Stima della [banda per il](#page-14-0) filtraggio [Costruzione](#page-32-0) [Main](#page-37-0)

**[Semplice](#page-42-0)** [Scalato](#page-54-0)

## **Osservazione**

- Siamo di fronte ad un' istanza del [metodo delle](#page-74-1) [potenze](#page-74-1);
- $\bullet$  una volta calcolato il vettore  $\mathbf{v}_h$  possiamo considera il problema risolto, infatti  $\mathbf{v_a} = L^T \mathbf{v_h}$ ;

 $4$  ロ )  $4$  何 )  $4$  ミ )  $4$  ( = )

 $\equiv$ 

 $\Omega$ 

 $\bullet$  LL<sup>T</sup> e L<sup>T</sup>L sono simmetriche e definite positive, e

Gini Agnese

### [Modello HITS](#page-1-0)

Stima della [banda per il](#page-14-0) filtraggio [Costruzione](#page-32-0) [Main](#page-37-0)

**[Semplice](#page-42-0)** [Scalato](#page-54-0)

## **Osservazione**

- Siamo di fronte ad un' istanza del [metodo delle](#page-74-1) [potenze](#page-74-1);
- **•** una volta calcolato il vettore **v**<sub>h</sub> possiamo considera il problema risolto, infatti  $\mathbf{v}_{\mathsf{a}} = \boldsymbol{\mathsf{\mathsf{L}}}^{\mathsf{T}} \mathbf{v}_{\mathsf{h}}$ ;

イロト イ押ト イヨト イヨト

 $\equiv$ 

 $\Omega$ 

 $\bullet$  LL<sup>T</sup> e L<sup>T</sup> L sono simmetriche e definite positive, e

Gini Agnese

### [Modello HITS](#page-1-0)

Stima della [banda per il](#page-14-0) filtraggio [Costruzione](#page-32-0) [Main](#page-37-0)

**[Semplice](#page-42-0)** [Scalato](#page-54-0)

## **Osservazione**

- Siamo di fronte ad un' istanza del [metodo delle](#page-74-1) [potenze](#page-74-1);
- **•** una volta calcolato il vettore **v**<sub>h</sub> possiamo considera il problema risolto, infatti  $\mathbf{v}_{\mathsf{a}} = \boldsymbol{\mathsf{\mathsf{L}}}^{\mathsf{T}} \mathbf{v}_{\mathsf{h}}$ ;
- $\bullet$  LL<sup>T</sup> e L<sup>T</sup>L sono simmetriche e definite positive, e dunque hanno spettro reale.

イロト イ押ト イヨト イヨト

**TELL**  $OQ$ 

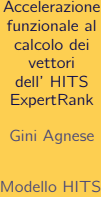

Chebyshev

[Algoritmo](#page-10-0)

Stima della [banda per il](#page-14-0) filtraggio [Costruzione](#page-32-0) filtro [Main](#page-37-0)

Algoritmi [Semplice](#page-42-0) **[Scalato](#page-54-0)** 

$$
\xi LL^{\mathsf{T}} + \frac{1-\xi}{n} \mathbf{e} \mathbf{e}^{\mathsf{T}},
$$

$$
\xi L^{\mathsf{T}} L + \frac{1-\xi}{n} \mathbf{e} \mathbf{e}^{\mathsf{T}},
$$
dove 
$$
\mathbf{e} = [1, 1, \dots, 1]^{\mathsf{T}}.
$$

K ロ H K @ H K 경 H K 경 H ( 경 )

 $2Q$ 

# Polinomi di Chebyshev

[Accelerazione](#page-0-0) funzionale al calcolo dei vettori dell' HITS **ExpertRank** 

Gini Agnese

[Modello HITS](#page-1-0)

[Polinomi di](#page-8-0) Chebyshev

Stima della [banda per il](#page-14-0) filtraggio [Costruzione](#page-32-0) [Main](#page-37-0)

**[Semplice](#page-42-0)** [Scalato](#page-54-0)

<span id="page-8-0"></span>

Il polinomio di grado  $k$  di Chebyshev di prima specie è definito

$$
C_k(t) := \begin{cases} \cosh(k \cosh^{-1}(t)) & |t| \le 1\\ \cosh(k \cosh^{-1}(t)) & t > 1\\ (-1)^k \cos(k \cosh^{-1}(-t)) & t < -1 \end{cases}
$$

Che si traduce in una ricorrenza a tre termini

$$
\begin{cases}\nC_{k+1}(t) = 2tC_k(t) - C_{k-1}(t) & t \in \mathbb{R}, \ k \in \mathbb{N}^+ \\
C_0(t) = 1 \\
C_1(t) = t\n\end{cases}
$$

イロト イ押ト イミト イミト

÷.

Gini Agnese

### [Modello HITS](#page-1-0)

[Polinomi di](#page-8-0) Chebyshev

### [Algoritmo](#page-10-0)

Stima della [banda per il](#page-14-0) filtraggio [Costruzione](#page-32-0) [Main](#page-37-0)

Algoritmi **[Semplice](#page-42-0) [Scalato](#page-54-0)** 

## Proposizione

Dato il polinomio di Chebyshev di prima specie  $C_k(t)$  vale che:

 $4$  ロ )  $4$  何 )  $4$  ミ )  $4$  ( = )

 $\equiv$ 

 $2Q$ 

• 
$$
|C_k(t)| < 1
$$
 per  $t \in [-1, 1]$ 

 $\bullet$  ha crescita esponenziale per  $t \in \mathbb{R} \setminus [-1, 1]$ 

[Accelerazione](#page-0-0) funzionale al calcolo dei vettori dell' HITS **ExpertRank** 

Gini Agnese

### [Algoritmo](#page-10-0)

Stima della filtraggio [Costruzione](#page-32-0) [Main](#page-37-0)

Algoritmi [Semplice](#page-42-0) [Scalato](#page-54-0)

<span id="page-10-0"></span>

# L'algoritmo è fatto di tre parti principali:

 $A \equiv \lambda$  ,  $A \equiv \lambda$  ,  $A \equiv \lambda$  ,  $A \equiv \lambda$ 

 $\equiv$ 

[Accelerazione](#page-0-0) funzionale al calcolo dei vettori dell' HITS **ExpertRank** 

Gini Agnese

### [Algoritmo](#page-10-0)

Stima della [banda per il](#page-14-0) filtraggio [Costruzione](#page-32-0) [Main](#page-37-0)

**[Semplice](#page-42-0)** [Scalato](#page-54-0)

L'algoritmo è fatto di tre parti principali:

• Stima della banda per il filtraggio Lanczos\_bounds

イロト イ押 トイラト イラトー

 $\equiv$ 

 $OQ$ 

Costruzione filtro

Main

[Accelerazione](#page-0-0) funzionale al calcolo dei vettori dell' HITS **ExpertRank** 

Gini Agnese

### [Algoritmo](#page-10-0)

Stima della [banda per il](#page-14-0) filtraggio [Costruzione](#page-32-0) [Main](#page-37-0)

**[Semplice](#page-42-0)** [Scalato](#page-54-0)

L'algoritmo è fatto di tre parti principali:

• Stima della banda per il filtraggio Lanczos\_bounds

イロト イ押 トイラト イラトー

 $\equiv$ 

 $OQ$ 

**• Costruzione filtro** Chebyshev\_filter

## Main

[Accelerazione](#page-0-0) funzionale al calcolo dei vettori dell' HITS **ExpertRank** 

Gini Agnese

### [Algoritmo](#page-10-0)

Stima della filtraggio [Costruzione](#page-32-0) [Main](#page-37-0)

**[Semplice](#page-42-0)** [Scalato](#page-54-0)

L'algoritmo è fatto di tre parti principali:

• Stima della banda per il filtraggio Lanczos\_bounds

イロト イ押ト イヨト イヨト

 $\mathbb{R}^{n-1}$  $OQ$ 

- **Costruzione filtro** Chebyshev\_filter
- Main

HITS\_Chebyshev

# Stima della banda per il filtraggio

[Accelerazione](#page-0-0) funzionale al calcolo dei vettori dell' HITS **ExpertRank** 

Gini Agnese

Stima della [banda per il](#page-14-0) filtraggio

[Costruzione](#page-32-0) [Main](#page-37-0)

**[Semplice](#page-42-0)** [Scalato](#page-54-0)

<span id="page-14-0"></span>

- mandare in [-1,1] la coda dello spettro
- mandare fuori da [-1,1] l'autovalore di modulo massimo

 $4$  ロ )  $4$  何 )  $4$  ミ )  $4$  ( = )

 $\Omega$ 

# Stima della banda per il filtraggio

[Accelerazione](#page-0-0) funzionale al calcolo dei vettori dell' HITS **ExpertRank** 

Gini Agnese

Stima della [banda per il](#page-14-0) filtraggio

**[Costruzione](#page-32-0)** [Main](#page-37-0)

**[Semplice](#page-42-0)** [Scalato](#page-54-0)

Vogliamo mappare lo spettro in modo da

- mandare in [-1,1] la coda dello spettro
- mandare fuori da [-1,1] l'autovalore di modulo massimo  $\lambda_{max}(LL^{\mathcal{T}})$

イロン イ伊ン イミン イヨン・ヨー

 $\Omega$ 

Dobbiamo trovare degli estremi che stimino la collocazione della coda.

Gini Agnese

Stima della [banda per il](#page-14-0) filtraggio

[Costruzione](#page-32-0) [Main](#page-37-0)

Algoritmi **[Semplice](#page-42-0)** [Scalato](#page-54-0)

# L'intervallo sarà della forma  $[0, u<sub>l</sub>]$  .

Per stimare quello superiore  $u_l$  ci aiutano i sequenti risultati teorici:

Si dice, data  $A \in \mathcal{M}(N)$  e  $b \in \mathbb{R}^N$  sottospazio di Krylov

 $4$  ロ )  $4$  何 )  $4$  ミ )  $4$  ( = )

 $\Omega$ 

Gini Agnese

Stima della [banda per il](#page-14-0) filtraggio

[Costruzione](#page-32-0) [Main](#page-37-0)

**[Semplice](#page-42-0)** [Scalato](#page-54-0)

L'intervallo sarà della forma  $[0, u<sub>l</sub>]$  .

Per stimare quello superiore  $u_l$  ci aiutano i sequenti risultati teorici:

## Definizione

Si dice, data  $A \in \mathcal{M}(N)$  e  $b \in \mathbb{R}^N$  sottospazio di Krylov

$$
\mathcal{K}_R = \text{Span}(b, \; Ab, \; A^2b, \ldots \; A^{R-1}b)
$$

イロト イ押 トイラト イラトー

 $\equiv$ 

Gini Agnese

Stima della [banda per il](#page-14-0) filtraggio

[Costruzione](#page-32-0) [Main](#page-37-0)

Algoritmi [Semplice](#page-42-0) [Scalato](#page-54-0)

## **Definizione**

Data una matrice hermitiana A non nulla il quoziente di Rayleigh-Ritz per x vettore nonnullo è

$$
R(A, x) = \frac{x^H A x}{x^H x} = \frac{\langle Ax, x \rangle}{\langle x, x \rangle}.
$$

イロメ イ部メ イモメ イモメー

 $\equiv$ 

 $QQQ$ 

Gini Agnese

Stima della [banda per il](#page-14-0) filtraggio

[Costruzione](#page-32-0) [Main](#page-37-0)

Algoritmi **[Semplice](#page-42-0)** [Scalato](#page-54-0)

# Teorema di Ritz-Rayleigh

Sia  $A \in \mathcal{M}(n)$  matrice Hermitiana e siano  $\lambda_{min} = \lambda_n < \cdots < \lambda_2 < \lambda_1 = \lambda_{max}$  i relativi autovalori  $\implies$ 

$$
\lambda_n x^H x \le x^H A x \le \lambda_1 x^H x \ \forall \ x \in \mathbb{C}^n
$$

$$
\lambda_{\text{max}} = \max_{x \neq 0} \frac{x^H A x}{x^H x} = \max_{x \neq 0} R(A, x) = \max_{x^H x = 1} x^H A x
$$

$$
\lambda_{\text{min}} = \min_{x \neq 0} \frac{x^H A x}{x^H x} = \min_{x \neq 0} R(A, x) = \min_{x^H x = 1} x^H A x
$$

KEE KARE KEE KE WAN

Gini Agnese

### [Modello HITS](#page-1-0)

### [Algoritmo](#page-10-0)

Stima della [banda per il](#page-14-0) filtraggio

[Costruzione](#page-32-0) [Main](#page-37-0)

Algoritmi [Semplice](#page-42-0) **[Scalato](#page-54-0)** 

# Corollario: Teorema minmax di Courant-Fisher

Sia  $A \in \mathcal{S}(n)$  allora

$$
\lambda_k(A) = \max_{\dim(S)=k} \min_{y \in S \setminus 0} \frac{x^t A x}{x^t x}
$$

.

イロン イ伊ン イミン イヨン・ヨー

 $QQQ$ 

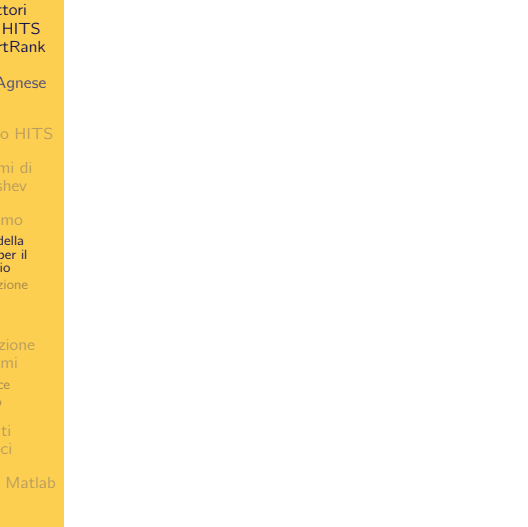

[Codice Matlab](#page-69-0)

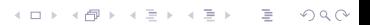

Gini Agnese

Stima della [banda per il](#page-14-0) filtraggio

[Costruzione](#page-32-0) [Main](#page-37-0)

**[Semplice](#page-42-0)** [Scalato](#page-54-0)

## Passo 1

Determiniamo due valori  $0 < u<sub>l</sub> < u<sub>l</sub>$  tramite la procedura di Lanczos

## Definizione

È detto metodo di approssimazione di Lanczos il metodo per la ricerca di autocoppie di una matrice A che sfrutta la decomposizione di Lanczos

$$
AV_k = V_k T_k + f_k e_k^T, V_k^T V_k = I_k e V_k^T f_k = \mathbf{0}
$$

dove  $V_k$  è la relativa ad una base ortonormale del sottospazio di Krylov  $\mathcal{K}_k(A, v)$ .

イロン イ伊ン イミン イヨン・ヨー

Gini Agnese

Definizione

Stima della [banda per il](#page-14-0) filtraggio

[Costruzione](#page-32-0) [Main](#page-37-0)

**[Semplice](#page-42-0)** [Scalato](#page-54-0)

Si definisceinoltre la **coppia valore-vettore di Ritz**, date  $(\lambda_i, \mathsf{x}_i)$   $\forall$   $i = 1, \ldots, k$  le autocoppie di  $\mathcal{T}_k$  i  $\lambda_i$  sono detti valori di Ritz e i  $v_i = V_k x_i$  sono detti vettori di Ritz. (Vale che y<sup>t</sup>( $Av - \lambda v$ ) = 0.)

イロン イ伊ン イミン イヨン・ヨー

# Lanczos\_bounds

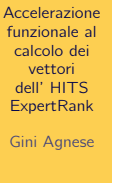

```
Modello HITS
```
### [Algoritmo](#page-10-0)

Stima della [banda per il](#page-14-0) filtraggio

[Costruzione](#page-32-0) filtro [Main](#page-37-0)

Algoritmi [Semplice](#page-42-0) **[Scalato](#page-54-0)** 

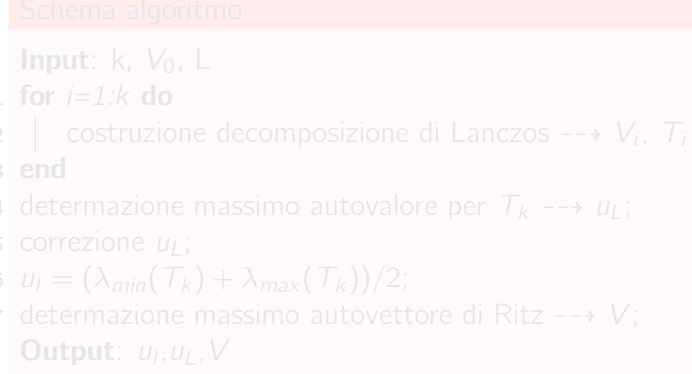

イロン イ部ン イミン イミン

Ë

 $QQQ$ 

# Lanczos bounds

[Accelerazione](#page-0-0) funzionale al calcolo dei vettori dell' HITS **ExpertRank** 

Gini Agnese

Stima della [banda per il](#page-14-0) filtraggio

[Costruzione](#page-32-0) [Main](#page-37-0)

**[Semplice](#page-42-0)** [Scalato](#page-54-0)

## Schema algoritmo

- **Input**: k,  $V_0$ , L
- 1 for  $i=1:k$  do
- 2 | costruzione decomposizione di Lanczos  $-\rightarrow V_i$ , T<sub>i</sub>
- 3 end
- 4 determazione massimo autovalore per  $T_k \rightarrow u_l$ ; 5 correzione  $u_1$ ;
- 6  $u_l = (\lambda_{min}(\mathcal{T}_k) + \lambda_{max}(\mathcal{T}_k))/2;$

7 determazione massimo autovettore di Ritz  $-\rightarrow V$ ; **Output**:  $u_1, u_L, V$ 

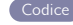

 $\Omega$ 

イロン イ伊ン イミン イヨン・ヨー

Gini Agnese

### [Modello HITS](#page-1-0)

### [Algoritmo](#page-10-0)

Stima della [banda per il](#page-14-0) filtraggio

[Costruzione](#page-32-0) filtro [Main](#page-37-0)

Algoritmi [Semplice](#page-42-0) **[Scalato](#page-54-0)** 

## **Osservazione**

イロト イ部 トイミト イミト

■  $2Q$ 

Gini Agnese

Stima della [banda per il](#page-14-0) filtraggio

[Costruzione](#page-32-0) [Main](#page-37-0)

**[Semplice](#page-42-0)** [Scalato](#page-54-0)

## Osservazione

- L'ultimo passo dell'algoritmo da che  $u_l \leq \lambda_{max}(T_k) < \lambda_{max}(LL^{\mathcal{T}})$ , ossia  $u_l$  è l'estremo superiore;
- **•** Fornisce un vettore che è **condizione iniziale** migliore **u** u<sub>l</sub> può essere usato come fattore di scalo.

 $4$  ロ )  $4$  何 )  $4$  ミ )  $4$  ( = )

 $QQ$ 

Gini Agnese

Stima della [banda per il](#page-14-0) filtraggio

[Costruzione](#page-32-0) [Main](#page-37-0)

**[Semplice](#page-42-0)** [Scalato](#page-54-0)

## Osservazione

- L'ultimo passo dell'algoritmo da che  $u_l \leq \lambda_{max}(T_k) < \lambda_{max}(LL^{\mathsf{T}})$ , ossia  $u_l$  è l'estremo superiore;
- **•** Fornisce un vettore che è **condizione iniziale** migliore

イロト イ押ト イヨト イヨト

 $\mathbb{R}^{n-1}$  $OQ$ 

**·** *u*<sub>L</sub> può essere usato come **fattore di scalo**.

Gini Agnese

Stima della [banda per il](#page-14-0) filtraggio

[Costruzione](#page-32-0) [Main](#page-37-0)

**[Semplice](#page-42-0)** [Scalato](#page-54-0)

## **Osservazione**

- L'ultimo passo dell'algoritmo da che  $u_l \leq \lambda_{max}(T_k) < \lambda_{max}(LL^{\top})$ , ossia  $u_l \in l'$ estremo superiore;
- **•** Fornisce un vettore che è **condizione iniziale** migliore

イロン イ伊ン イミン イヨン・ヨー

 $OQ$ 

**·** *u<sub>l</sub>* può essere usato come fattore di scalo.

# <span id="page-30-0"></span>Mappa affine

[Accelerazione](#page-0-0) funzionale al calcolo dei vettori dell' HITS **ExpertRank** 

Gini Agnese

Stima della [banda per il](#page-14-0) filtraggio

[Costruzione](#page-32-0) [Main](#page-37-0)

Algoritmi **[Semplice](#page-42-0)** [Scalato](#page-54-0)

$$
\mathcal{L} : \mathbb{R} \longrightarrow \mathbb{R}
$$
  

$$
\mathcal{L}(t) = \left(t - \frac{u_l}{2}\right)(2/u_l).
$$

$$
\mathcal{L}(A)v=(Av-\frac{u_1}{2}v)(2/u_1).
$$

 $4$  ロ )  $4$  何 )  $4$  ヨ )  $4$  ヨ )

 $\Omega$ 

# Mappa affine

[Accelerazione](#page-0-0) funzionale al calcolo dei vettori dell' HITS **ExpertRank** 

Gini Agnese

Stima della [banda per il](#page-14-0) filtraggio

[Costruzione](#page-32-0) [Main](#page-37-0)

**[Semplice](#page-42-0)** [Scalato](#page-54-0)

$$
\mathcal{L} : \mathbb{R} \longrightarrow \mathbb{R}
$$
  

$$
\mathcal{L}(t) = \left(t - \frac{u_l}{2}\right)(2/u_l).
$$

## **Proposizione**

Data  $A \in \mathcal{M}(n)$  con autovalori in [0, u<sub>l</sub>] verrà mandata da tale mappa affine in in una  $\mathcal{L}(A)$  con autovalori in [-1,1], il cui prodotto vettore associato è

$$
\mathcal{L}(A)v=(Av-\frac{u_1}{2}v)(2/u_1).
$$

イロト イ押ト イヨト イヨト

 $\equiv$ 

Gini Agnese

Stima della [banda per il](#page-14-0) filtraggio

[Costruzione](#page-32-0) filtro [Main](#page-37-0)

**[Semplice](#page-42-0)** [Scalato](#page-54-0)

<span id="page-32-0"></span>

## Passo 2

Raffiniamo  $u_l$  ad ogni iterazione usando una combinazione convessa con un quoziente di Rayleigh  $u<sub>u</sub>$  calcolato tramite il filtro di Chebyshev.

$$
u_I \leftarrow \beta u_I + (1 - \beta) u_u, \text{ con } \beta \in (0, 1)
$$

イロト イ押ト イヨト イヨト

重し  $QQQ$ 

# Costruzione filtro

[Accelerazione](#page-0-0) funzionale al calcolo dei vettori dell' HITS **ExpertRank** 

### Gini Agnese

[Algoritmo](#page-10-0)

Stima della [banda per il](#page-14-0) filtraggio [Costruzione](#page-32-0)

filtro [Main](#page-37-0)

Algoritmi **[Semplice](#page-42-0)** [Scalato](#page-54-0)

 $QQ$ 

 $4$  ロ )  $4$  何 )  $4$  ヨ )  $4$  ヨ )

# Costruzione filtro

[Accelerazione](#page-0-0) funzionale al calcolo dei vettori dell' HITS **ExpertRank** 

Gini Agnese

Stima della filtraggio

[Costruzione](#page-32-0) filtro [Main](#page-37-0)

**[Semplice](#page-42-0)** [Scalato](#page-54-0)

## Schema algoritmo

**Input**:  $V$ ,  $m$ ,  $u<sub>l</sub>$ ,  $L$ 

1 [Mappa affine](#page-30-0)  $-\rightarrow e = u_1/2$ ; 2 (Loop)  $Y = C_m(\mathcal{L}(LL^{\mathcal{T}}))$ ;

 $u_{\mu} = R (LL^{\mathcal{T}}, Y);$ **Output:**  $u_{\mu}$ ,  $Y$ 

Chebyshev filter

 $\equiv$ 

 $OQ$ 

イロト イ押ト イヨト イヨト

# Costruzione filtro (scalato)

### [Accelerazione](#page-0-0) funzionale al calcolo dei vettori dell' HITS **ExpertRank**

Gini Agnese [Modello HITS](#page-1-0)

Stima della [banda per il](#page-14-0) filtraggio

[Costruzione](#page-32-0) filtro [Main](#page-37-0)

Algoritmi **[Semplice](#page-42-0)** [Scalato](#page-54-0)

 $\Omega$ 

イロト イ押ト イヨト イヨト
# Costruzione filtro (scalato)

[Accelerazione](#page-0-0) funzionale al calcolo dei vettori dell' HITS **ExpertRank** 

### Schema algoritmo

Gini Agnese

Stima della

[banda per il](#page-14-0) filtraggio [Costruzione](#page-32-0)

filtro [Main](#page-37-0)

**[Semplice](#page-42-0)** [Scalato](#page-54-0)

 $\mathsf{Input}: \; V, m, u_I, u_L, L$ 1 [Mappa affine](#page-30-0)-- $\rightarrow e = u_1/2$ ;  $(Loop) Y = \frac{C_m(\frac{1}{e}(LL^T - el))}{C(\frac{1}{e}(LL - el))}$  $\sum_{\nu=1}^{\infty} (Loop) Y = \frac{C_m(\frac{1}{e}(LL - e))}{C_m(\frac{1}{e}(u_L - e))} V;$  $u_{\mu} = R (LL^{\mathcal{T}}, Y)$ ;

**Output**:  $u_{\mu}$ ,  $Y$ 

Chebyshev filter scaled

÷.

 $\Omega$ 

イロト イ押ト イヨト イヨト

# HITS\_Chebyshev Algoritmo Principale

<span id="page-37-0"></span>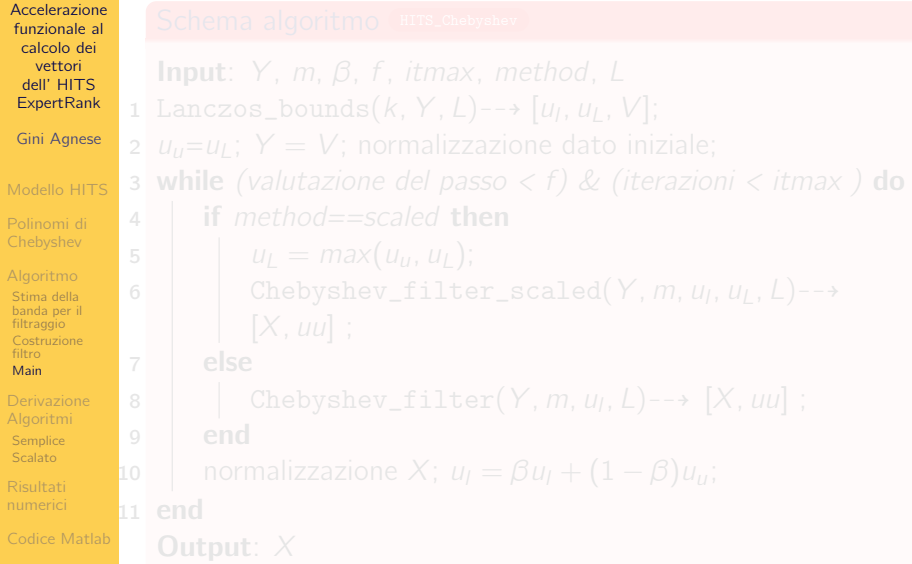

# HITS Chebyshev Algoritmo Principale

[Accelerazione](#page-0-0) funzionale al calcolo dei vettori dell' HITS **ExpertRank** Gini Agnese

Stima della [banda per il](#page-14-0) [Costruzione](#page-32-0) [Main](#page-37-0)

**[Semplice](#page-42-0)** [Scalato](#page-54-0)

### Schema algoritmo [HITS\\_Chebyshev](#page-73-0)

**Input**:  $Y$ , m,  $\beta$ , f, itmax, method, L 1 Lanczos\_bounds $(k, Y, L)$ -- $\rightarrow [u_l, u_l, V]$ ; 2  $u_{\mu} = u_{\mu}$ ;  $Y = V$ ; normalizzazione dato iniziale; **3 while** (valutazione del passo  $\langle f \rangle \&$  (iterazioni  $\langle f \rangle$  itmax ) **do** 4 **if** method==scaled **then** 5  $u_1 = max(u_1, u_1);$ 6 | Chebyshev\_filter\_scaled(Y, m,  $u_1$ ,  $u_1$ , L)-- $\rightarrow$  $[X, uu]$ ; 7 else 8 | Chebyshev\_filter(Y, m,  $u_l$ , L)-- $\rightarrow$  [X, uu]; 9 end 10 | normalizzazione X;  $u_l = \beta u_l + (1 - \beta)u_u$ ; 11 end Output: X

# Costi

[Accelerazione](#page-0-0) funzionale al calcolo dei vettori dell' HITS **ExpertRank** 

Gini Agnese

Stima della [banda per il](#page-14-0) filtraggio [Costruzione](#page-32-0) [Main](#page-37-0)

**[Semplice](#page-42-0)** [Scalato](#page-54-0)

Si ha un algoritmo più complesso del metodo delle potenze. Ognuno degli *m* prodotti matrice-vettore di  $(LL^{\mathcal{T}})^m \mathcal{X}_0$  è sostituito da  $C_m(\mathcal{L}(LL^{\top}))X_0$ .

Il numero di moltiplicazioni matrice vettore per passo è

- 6 metodo delle potenze classico
- 12 metodo delle potenze filtrato

 $\mathbf{A} \equiv \mathbf{I} + \mathbf{A} \mathbf{B} + \mathbf{A} \mathbf{B} + \mathbf{A} \mathbf{B} + \mathbf{A} \mathbf{B}$ 

# Costi

[Accelerazione](#page-0-0) funzionale al calcolo dei vettori dell' HITS **ExpertRank** 

Gini Agnese

Stima della [banda per il](#page-14-0) filtraggio [Costruzione](#page-32-0) [Main](#page-37-0)

**[Semplice](#page-42-0)** [Scalato](#page-54-0)

Si ha un algoritmo più complesso del metodo delle potenze. Ognuno degli *m* prodotti matrice-vettore di  $(LL^{\mathcal{T}})^m \mathcal{X}_0$  è sostituito da  $C_m(\mathcal{L}(LL^{\top}))X_0$ .

Il numero di moltiplicazioni matrice vettore per passo è

- 6 metodo delle potenze classico
- 12 metodo delle potenze filtrato

Dal punto di vista della memoria c'è solo la memorizzazione di un vettore in più, per iterazione di Lanczos, rispetto al metodo delle potenze.

**KORK STRAIN A BAR DE ROACH** 

# Derivazione Algoritmi

[Accelerazione](#page-0-0) funzionale al calcolo dei vettori dell' HITS **ExpertRank** 

Gini Agnese

### [Modello HITS](#page-1-0)

[Algoritmo](#page-10-0)

Stima della filtraggio [Costruzione](#page-32-0) [Main](#page-37-0)

### [Derivazione](#page-41-0) Algoritmi

**[Semplice](#page-42-0) [Scalato](#page-54-0)** 

<span id="page-41-0"></span>

Sia la mappa affine che porta un intervallo [a,b] in [-1,1]

$$
\mathcal{L}(t) = \frac{t - c}{e}
$$
, dove  $c = \frac{b - a}{2}$  e  $e = \frac{b + a}{2}$ .

イロト イ押 トイラト イラトー

 $\equiv$ 

 $OQ$ 

E sia  $A \in \mathcal{M}(n)$  qualsiasi.

Gini Agnese

### [Modello HITS](#page-1-0)

[Algoritmo](#page-10-0)

Stima della filtraggio [Costruzione](#page-32-0) [Main](#page-37-0)

Algoritmi

[Semplice](#page-42-0) **[Scalato](#page-54-0)** 

<span id="page-42-0"></span>

Si consideri ora la ricorrenza a tre termini di Chebyshev (7) applicata a  $\mathcal{L}(t)$ :

$$
C_{k+1}(\mathcal{L}(t)) = 2\mathcal{L}(t)C_k(\mathcal{L}(t)) - C_{k-1}(\mathcal{L}(t)), t \in \mathbb{R}, k = 1, 2, ...
$$
  
con  $C_0(t) \equiv 1 e C_1(\mathcal{L}(t)) = \mathcal{L}(t).$ 

 $4$  ロ )  $4$  何 )  $4$  ミ )  $4$  ( = )

 $\equiv$ 

 $QQQ$ 

### E definiamo

### [Modello HITS](#page-1-0)

### [Algoritmo](#page-10-0)

Stima della filtraggio [Costruzione](#page-32-0) [Main](#page-37-0)

Algoritmi

### **[Semplice](#page-42-0) [Scalato](#page-54-0)**

$$
x_k = \mathcal{C}_k(\mathcal{L}(A))x_0
$$

# $\frac{1}{e}(A - cI)x_k - x_{k-1}$ , (•)

 $4$  ロ )  $4$  何 )  $4$  ミ )  $4$  ( = )

 $QQ$ 

Þ

### [Modello HITS](#page-1-0)

### [Algoritmo](#page-10-0)

Stima della [banda per il](#page-14-0) filtraggio **[Costruzione](#page-32-0)** [Main](#page-37-0)

Algoritmi

[Semplice](#page-42-0) [Scalato](#page-54-0)

## E definiamo

 $x_k = C_k(\mathcal{L}(A))x_0$ 

### ⇓

$$
x_{k+1} = C_{k+1}(\mathcal{L}(A))x_0 = \frac{2}{e}(A - cI)x_k - x_{k-1}, \quad (*)
$$
  

$$
k = 1, 2, \dots
$$

イロン イ部ン イミン イミン

ミー  $QQQ$ 

### E defini

Gini Agnese

### [Modello HITS](#page-1-0)

### [Algoritmo](#page-10-0)

Stima della [banda per il](#page-14-0) filtraggio **[Costruzione](#page-32-0)** filtro [Main](#page-37-0)

Algoritmi

### [Semplice](#page-42-0) [Scalato](#page-54-0)

$$
I = \text{arg}(I) \cup \{I\}
$$

$$
x_k = C_k(\mathcal{L}(A))x_0
$$

$$
\Downarrow\\
$$

$$
x_{k+1} = C_{k+1}(\mathcal{L}(A))x_0 = \frac{2}{e}(A - cl)x_k - x_{k-1}, \quad (\bullet)
$$
  

$$
k = 1, 2, \ldots
$$

イロト イ部ト イミト イモト

重

 $2Q$ 

# Forma matriciale

[Accelerazione](#page-0-0) funzionale al calcolo dei vettori dell' HITS **ExpertRank** 

Gini Agnese

### [Modello HITS](#page-1-0)

[Algoritmo](#page-10-0)

Stima della filtraggio [Costruzione](#page-32-0) [Main](#page-37-0)

Algoritmi

[Semplice](#page-42-0) **[Scalato](#page-54-0)** 

L'iterazione può essere scritta anche come

$$
X_k = \begin{bmatrix} x_k \\ x_{k+1} \end{bmatrix} = \begin{bmatrix} 0 & l \\ -l & \frac{2}{e}(A - cl) \end{bmatrix} \begin{bmatrix} x_{k-1} \\ x_k \end{bmatrix} = \mathcal{B}X_{k-1}
$$

K ロ X K 個 X K 점 X K 점 X 시 점 ...

 $QQQ$ 

Gini Agnese

Stima della [banda per il](#page-14-0) filtraggio [Costruzione](#page-32-0) [Main](#page-37-0)

**[Semplice](#page-42-0) [Scalato](#page-54-0)** 

### Lemma

Sia  $M \in \mathcal{M}(n)$  con autovalori d<sub>i</sub> con  $i = 1, \ldots, n \Rightarrow$  gli autovalori della matrice  $\mathcal{M}(2n) \ni \begin{bmatrix} 0 & I \\ -I & M \end{bmatrix}$  sono  $\frac{d_i \pm \sqrt{d_i^2 - 4}}{2} i = 1, \ldots, n.$ 

$$
\lambda_i^{(1,2)}(\mathcal{B}) = \frac{d_i \pm \sqrt{d_i^2 - 4}}{2}
$$

イロト イ押 トイラト イラトー

dove 
$$
d_i = \frac{2}{e}(\lambda_i(A) - c)
$$
 i = 1, ..., n

### Gini Agnese

Stima della [banda per il](#page-14-0) filtraggio [Costruzione](#page-32-0) [Main](#page-37-0)

### **[Semplice](#page-42-0) [Scalato](#page-54-0)**

### Lemma

Sia  $M \in \mathcal{M}(n)$  con autovalori  $d_i$  con  $i = 1, \ldots, n \Rightarrow$  gli autovalori della matrice  $\mathcal{M}(2n) \ni \begin{bmatrix} 0 & I \\ -I & M \end{bmatrix}$  sono  $\frac{d_i \pm \sqrt{d_i^2 - 4}}{2} i = 1, \ldots, n.$ 

Denotiamo dunque gli autovalori di  $A \lambda_i(A) \Rightarrow$  applicando il Lemma con  $M = \frac{2}{e}(A - cl)$  e si ha

$$
\lambda_i^{(1,2)}(\mathcal{B})=\frac{d_i\pm\sqrt{d_i^2-4}}{2}
$$

 $\Omega$ 

dove  $d_i = \frac{2}{e}(\lambda_i(A) - c) i = 1, ..., n$ .

Gini Agnese

Stima della [banda per il](#page-14-0) filtraggio [Costruzione](#page-32-0) [Main](#page-37-0)

**[Semplice](#page-42-0) [Scalato](#page-54-0)** 

# Che implica:

- Se  $\lambda_i(A) \in [a, b]$  si ha che  $\frac{2}{e}(\lambda_i(A) c) \leq 2 \implies i$ corrispondenti  $\lambda^{(1,2)}_i$  $i_j^{(1,2)}(\mathcal{B})$  sono complessi coniugati e di modulo 1;
	-

 $4$  ロ )  $4$  何 )  $4$  ミ )  $4$  ( = )

Gini Agnese

Stima della [banda per il](#page-14-0) filtraggio [Costruzione](#page-32-0) [Main](#page-37-0)

**[Semplice](#page-42-0) [Scalato](#page-54-0)** 

# Che implica:

- Se  $\lambda_i(A) \in [a, b]$  si ha che  $\frac{2}{e}(\lambda_i(A) c) \leq 2 \implies i$ corrispondenti  $\lambda^{(1,2)}_i$  $i_j^{(1,2)}(\mathcal{B})$  sono complessi coniugati e di modulo 1;
	- se  $\lambda_i(A)\in\mathbb{R}\setminus[a,b]\Longrightarrow$  i corrispondenti  $\lambda_i^{(1,2)}$  $\binom{1,2}{i}$ (B) sono reali e quello norma maggiore è fuori dall'intervallo [-1,1].

 $\mathcal{A} \equiv \mathcal{F} \rightarrow \mathcal{A} \equiv \mathcal{F} \rightarrow \mathcal{A} \equiv \mathcal{F} \rightarrow \mathcal{A}$ 

Gini Agnese

Stima della [banda per il](#page-14-0) filtraggio [Costruzione](#page-32-0) [Main](#page-37-0)

**[Semplice](#page-42-0) [Scalato](#page-54-0)** 

# Che implica:

- Se  $\lambda_i(A) \in [a, b]$  si ha che  $\frac{2}{e}(\lambda_i(A) c) \leq 2 \implies i$ corrispondenti  $\lambda^{(1,2)}_i$  $i_j^{(1,2)}(\mathcal{B})$  sono complessi coniugati e di modulo 1;
	- se  $\lambda_i(A)\in\mathbb{R}\setminus[a,b]\Longrightarrow$  i corrispondenti  $\lambda_i^{(1,2)}$  $\binom{1,2}{i}$ (B) sono reali e quello norma maggiore è fuori dall'intervallo [-1,1].

 $\mathcal{A} \equiv \mathcal{F} \rightarrow \mathcal{A} \equiv \mathcal{F} \rightarrow \mathcal{A} \equiv \mathcal{F} \rightarrow \mathcal{A}$ 

Gini Agnese

Stima della [banda per il](#page-14-0) filtraggio [Costruzione](#page-32-0) [Main](#page-37-0)

**[Semplice](#page-42-0) [Scalato](#page-54-0)** 

# Che implica:

- Se  $\lambda_i(A) \in [a, b]$  si ha che  $\frac{2}{e}(\lambda_i(A) c) \leq 2 \implies i$ corrispondenti  $\lambda^{(1,2)}_i$  $i_j^{(1,2)}(\mathcal{B})$  sono complessi coniugati e di modulo 1;
	- se  $\lambda_i(A)\in\mathbb{R}\setminus[a,b]\Longrightarrow$  i corrispondenti  $\lambda_i^{(1,2)}$  $\binom{1,2}{i}$ (B) sono reali e quello norma maggiore è fuori dall'intervallo [-1,1].

イロト イ押ト イヨト イヨト

 $\equiv$ 

 $\Omega$ 

### **Osservazione**

L'iterazione di Chebyshev è convergente.

Gini Agnese

Stima della filtraggio [Costruzione](#page-32-0) [Main](#page-37-0)

**[Semplice](#page-42-0)** [Scalato](#page-54-0)

### Lemma

Se l'autovalore massimo di una matrice hermitiana A unico e l'inervallo di filtraggio soddisfa

$$
a\leq \min_{i=1,\ldots,n}\lambda_i(A)
$$

e

$$
b\leq \max_{i=1,\ldots,n}\lambda_i(A)
$$

イロト イ押 トイラト イラトー

 $\equiv$ 

 $OQ$ 

 $\Rightarrow$  il termine k-esimo della ( $\bullet$ ) converge all'autovettore principale dia A.

# Versione scalata

[Accelerazione](#page-0-0) funzionale al calcolo dei vettori dell' HITS **ExpertRank** 

Gini Agnese

Stima della filtraggio [Costruzione](#page-32-0) [Main](#page-37-0)

**[Semplice](#page-42-0)** [Scalato](#page-54-0)

<span id="page-54-0"></span>

L'iterazione (11) può essere ulteriormente scalata in favore di una maggiore stabilità.

Sostituiamo  $x_k = C_k(\mathcal{L}(A))x_0$  con

$$
\widetilde{C}_k(\mathcal{L}(A)) := \frac{C_k(\frac{1}{e}(A - cI))}{\rho_k}, \text{ dove } \rho_k := C_k(\frac{1}{e}(\widetilde{b} - c)).
$$

KEE KARE KEE KE WAN

Dove  $\tilde{b}$  è un valore fuori da [a,b].

Stima della [banda per il](#page-14-0) filtraggio [Costruzione](#page-32-0) [Main](#page-37-0)

**[Semplice](#page-42-0)** [Scalato](#page-54-0)

Con alcune osservazioni si ottiene una ricorrenza a tre termini anche in questo caso:

$$
\sigma_k := \rho_k/\rho_k
$$

$$
\tilde{C}_{k+1}(\mathcal{L}(A)) = \sigma_{k+1} \frac{2}{e}(A - cl) \tilde{C}_k(\mathcal{L}(A)) - \sigma_{k+1} \sigma_k \tilde{C}_{k-1}(\mathcal{L}(A))
$$
\n
$$
k = 1, 2, \ldots
$$

イロト イ押 トイラト イラトー

重し  $000$ 

### [Modello HITS](#page-1-0)

### [Algoritmo](#page-10-0)

Stima della filtraggio [Costruzione](#page-32-0) [Main](#page-37-0)

Algoritmi [Semplice](#page-42-0) [Scalato](#page-54-0)

Con alcune osservazioni si ottiene una ricorrenza a tre termini anche in questo caso:

$$
\sigma_k := \rho_k/\rho_k
$$

$$
\tilde{C}_{k+1}(\mathcal{L}(A)) = \sigma_{k+1} \frac{2}{e}(A - cl) \tilde{C}_k(\mathcal{L}(A)) - \sigma_{k+1} \sigma_k \tilde{C}_{k-1}(\mathcal{L}(A))
$$
\n
$$
k = 1, 2, \ldots
$$
\ne

$$
\sigma_1 = \frac{\rho_0}{\rho_1} = \frac{e}{\tilde{b} - c}, \ \sigma_{k+1} = \frac{C_k(\frac{1}{e}(\tilde{b} - c))}{C_{k+1}(\frac{1}{e}(\tilde{b} - c))} = \frac{1}{2/\sigma_1 - \sigma_k}.
$$

イロト イ押ト イヨト イヨト

重し  $QQQ$ 

Gini Agnese [Modello HITS](#page-1-0)

[Algoritmo](#page-10-0)

Stima della filtraggio **[Costruzione](#page-32-0)** [Main](#page-37-0)

Algoritmi [Semplice](#page-42-0) [Scalato](#page-54-0)

$$
\tilde{x}_1 = C_1(\mathcal{L}(A))\tilde{x}_0 = \frac{\sigma_1}{e}(A - cI)\tilde{x}_0
$$
\n
$$
\Downarrow
$$
\n
$$
\sigma_{k+1}(\Lambda - cI)\tilde{x}_0 = \sigma_k \sigma_k \tilde{x}_0 + k - 1, 2 \tag{22}
$$

$$
\tilde{x}_{k+1}=2\frac{\sigma_{k+1}}{e}(A-cI)\tilde{x}_k-\sigma_{k+1}\sigma_k\tilde{x}_{k-1},\ \ k=1,2,\ldots\ \ (\bullet\bullet\ )\ .
$$

$$
\tilde{X}_k = \begin{bmatrix} \tilde{X}_k \\ \tilde{X}_{k+1} \end{bmatrix} = \begin{bmatrix} 0 & I \\ -\sigma_{k+1}\sigma_k I & \frac{2\sigma_{k+1}}{e}(A - cI) \end{bmatrix} \begin{bmatrix} \tilde{X}_{k-1} \\ \tilde{X}_k \end{bmatrix} = \tilde{\mathcal{B}} \tilde{X}_{k-1}
$$

イロト イ部ト イミト イモト

 $QQ$ 

Þ

[Modello HITS](#page-1-0)

[Algoritmo](#page-10-0)

Stima della filtraggio [Costruzione](#page-32-0) [Main](#page-37-0)

Algoritmi [Semplice](#page-42-0) **[Scalato](#page-54-0)** 

$$
\tilde{x}_1 = C_1(\mathcal{L}(A))\tilde{x}_0 = \frac{\sigma_1}{e}(A - cl)\tilde{x}_0
$$
  

$$
\Downarrow
$$
  

$$
\tilde{x}_{k+1} = 2\frac{\sigma_{k+1}}{e}(A - cl)\tilde{x}_k - \sigma_{k+1}\sigma_k\tilde{x}_{k-1}, \quad k = 1, 2, \dots \quad (\bullet \bullet).
$$

⇓

Che come per il caso precedente può essere espressa in termini matriciali

$$
\tilde{X}_k = \begin{bmatrix} \tilde{x}_k \\ \tilde{x}_{k+1} \end{bmatrix} = \begin{bmatrix} 0 & I \\ -\sigma_{k+1}\sigma_k I & \frac{2\sigma_{k+1}}{e}(A - c) \end{bmatrix} \begin{bmatrix} \tilde{x}_{k-1} \\ \tilde{x}_k \end{bmatrix} = \tilde{\mathcal{B}} \tilde{X}_{k-1}
$$

 $4$  ロ )  $4$  何 )  $4$  ミ )  $4$  ( = )

 $\equiv$ 

 $QQQ$ 

Gini Agnese

Stima della [banda per il](#page-14-0) filtraggio [Costruzione](#page-32-0) [Main](#page-37-0)

**[Semplice](#page-42-0)** [Scalato](#page-54-0)

### Lemma

Se l'autovalore massimo di una matrice hermitiana A è unico, l'inervallo di filtraggio soddisfa

$$
a\leq \min_{i=1,\ldots,n}\lambda_i(A)\,e\,b\leq \max_{i=1,\ldots,n}\lambda_i(A),
$$

sapendo che gli autovalori della matrice  $\ddot{\mathcal{B}}$  in (18) sono

$$
\lambda_i^{(1,2)}(\tilde{\mathcal{B}})=\frac{\sigma_{k+1}d_i\pm\sqrt{(\sigma_{k+1}d_i)^2-4\sigma_{k+1}\sigma_k}}{2}.
$$

 $A \equiv 1 + 4 \sqrt{3} + 4 \sqrt{3} + 4 \sqrt{3} + 4 \sqrt{3} + 1 = 3$ 

 $\Omega$ 

dove  $d_i = \frac{2}{e}(\lambda_i(A) - c)$  i = 1, ..., n e se  $\tilde{b} > b \implies$  $\tilde{x_k}$  della (••) converge all'autovettore principale di A.

Gini Agnese

Stima della [banda per il](#page-14-0) filtraggio [Costruzione](#page-32-0) [Main](#page-37-0)

**[Semplice](#page-42-0)** [Scalato](#page-54-0)

### Teorema

Supponiamo che  $LL^T$  fine abbia un solo autovalore principale. Allora algoritmo HITS\_Chebyshev produce un vettore che converge all'autovettore principale di  $LL^T$ .

イロト イ押ト イミト イミト

 $\equiv$ 

[Accelerazione](#page-0-0) funzionale al calcolo dei vettori dell' HITS **ExpertRank** Gini Agnese [Modello HITS](#page-1-0)

[Algoritmo](#page-10-0)

Stima della filtraggio [Costruzione](#page-32-0) [Main](#page-37-0)

Algoritmi [Semplice](#page-42-0) [Scalato](#page-54-0)

### Osserviamo che:

$$
m_j = \frac{\max_{i\neq 1}\|C_m(\frac{2}{u_{l_j}}(\lambda_i(LL^{\mathcal{T}})-\frac{u_{l_j}}{2}))\|}{C_m(\frac{2}{u_{l_j}}(\lambda_1(LL^{\mathcal{T}})-\frac{u_{l_j}}{2}))}
$$

 $4$  ロ )  $4$  何 )  $4$  ミ )  $4$  ( = )

÷

 $QQ$ 

Gini Agnese

Stima della [banda per il](#page-14-0) filtraggio [Costruzione](#page-32-0) [Main](#page-37-0)

**[Semplice](#page-42-0)** [Scalato](#page-54-0)

### Osserviamo che:

Alla j-esima iterazione dell'HITS\_Chebyshev con estremi 0 e  $u_{l_j}$ , il gap-ratio della matrice filtrata  $\mathcal{C}_m(\mathcal{L}_j(LL^\mathcal{T}))$  è

$$
\xi_{m_j} = \frac{\max_{i \neq 1} \| C_m(\frac{2}{u_{j}}(\lambda_i(LL^{\top}) - \frac{u_{j}}{2})) \|}{C_m(\frac{2}{u_{j}}(\lambda_1(LL^{\top}) - \frac{u_{j}}{2}))},
$$

イロト イ押 トイラト イラトー

 $\equiv$ 

Gini Agnese

Stima della [banda per il](#page-14-0) filtraggio [Costruzione](#page-32-0) [Main](#page-37-0)

**[Semplice](#page-42-0)** [Scalato](#page-54-0)

### Osserviamo che:

Alla j-esima iterazione dell'HITS\_Chebyshev con estremi 0 e  $u_{l_j}$ , il gap-ratio della matrice filtrata  $\mathcal{C}_m(\mathcal{L}_j(LL^\mathcal{T}))$  è

$$
\xi_{m_j} = \frac{\max_{i \neq 1} ||C_m(\frac{2}{u_{l_j}}(\lambda_i(LL^{\top}) - \frac{u_{l_j}}{2})||}{C_m(\frac{2}{u_{l_j}}(\lambda_1(LL^{\top}) - \frac{u_{l_j}}{2}))},
$$

 $\mathbf{1}_{\mathbf{1}}\oplus\mathbf{1}_{\mathbf{2}}\oplus\mathbf{1}_{\mathbf{3}}\oplus\mathbf{1}_{\mathbf{4}}\oplus\mathbf{1}_{\mathbf{5}}\oplus\mathbf{1}_{\mathbf{6}}\oplus\mathbf{1}_{\mathbf{6}}\oplus\mathbf{1}_{\mathbf{7}}\oplus\mathbf{1}_{\mathbf{8}}\oplus\mathbf{1}_{\mathbf{8}}\oplus\mathbf{1}_{\mathbf{8}}\oplus\mathbf{1}_{\mathbf{8}}\oplus\mathbf{1}_{\mathbf{9}}\oplus\mathbf{1}_{\mathbf{1}}\oplus\mathbf{1}_{\mathbf{$ 

 $\Omega$ 

Se poniamo  $\xi_m := \sup_j \xi_{m_j}$ , si impiegano solo  $O(\ln \tau / \ln \xi_m)$  passi dell'algoritmo per portare l'errore sotto la tolleranza data τ.

# Risultati numerici

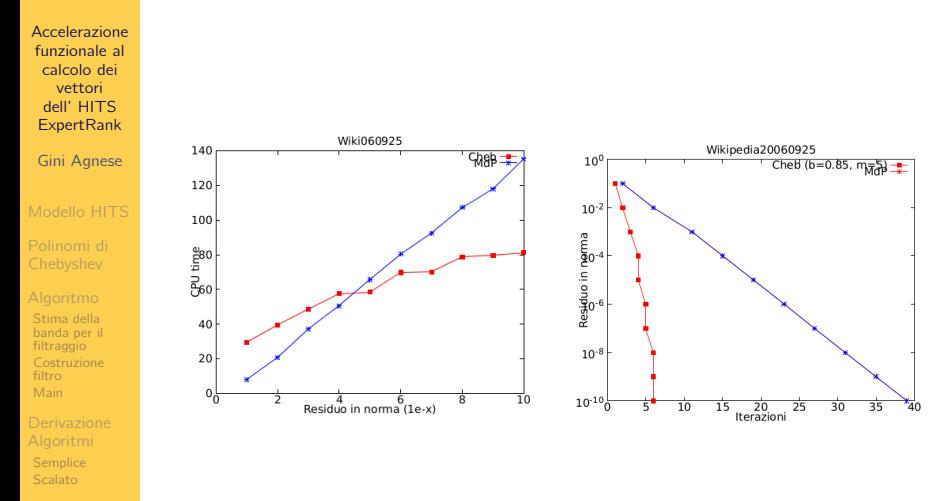

イロト イ部ト イミト イモト

Ë

 $QQQ$ 

Risultati [numerici](#page-64-0)

<span id="page-64-0"></span>

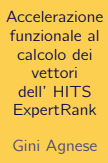

### [Modello HITS](#page-1-0)

[Algoritmo](#page-10-0)

Stima della [banda per il](#page-14-0) filtraggio [Costruzione](#page-32-0) [Main](#page-37-0)

Algoritmi [Semplice](#page-42-0) **[Scalato](#page-54-0)** 

Risultati [numerici](#page-64-0)

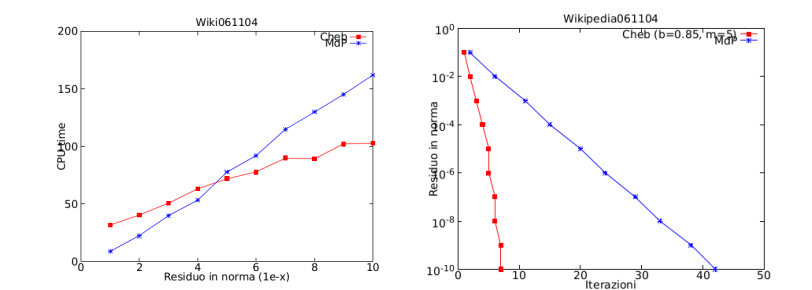

イロト イ部ト イミト イモト È  $2Q$ 

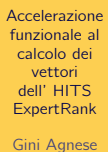

### [Modello HITS](#page-1-0)

[Algoritmo](#page-10-0)

Stima della [banda per il](#page-14-0) filtraggio [Costruzione](#page-32-0) [Main](#page-37-0)

Algoritmi [Semplice](#page-42-0) **[Scalato](#page-54-0)** 

Risultati [numerici](#page-64-0)

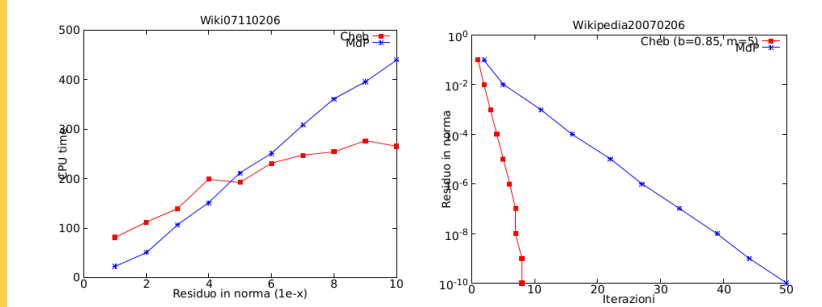

イロト イ部ト イミト イモト

È

 $2Q$ 

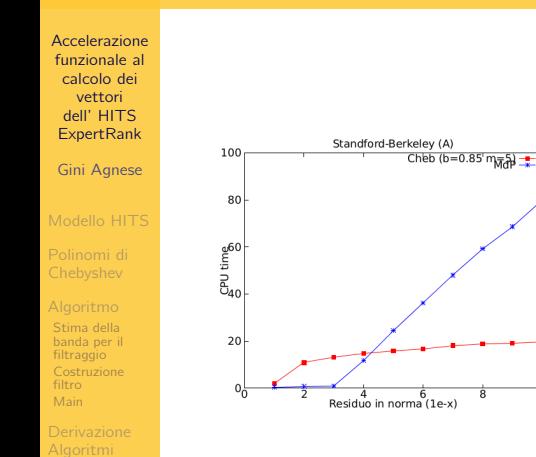

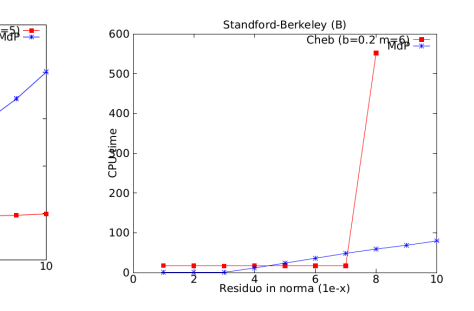

 $\overline{\mathbf{8}}$ 

[Semplice](#page-42-0) **[Scalato](#page-54-0)** Risultati [numerici](#page-64-0)

> イロト イ部ト イミト イモト Ë  $2Q$

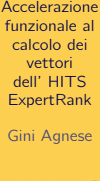

### [Modello HITS](#page-1-0)

[Algoritmo](#page-10-0)

Stima della [banda per il](#page-14-0) filtraggio **[Costruzione](#page-32-0)** [Main](#page-37-0)

Algoritmi [Semplice](#page-42-0) **[Scalato](#page-54-0)** 

Risultati [numerici](#page-64-0)

Grazie per l'attenzione.

K ロ > K d > K 글 > K 글 > L 글 → 9 Q Q →

Gini Agnese

### [Modello HITS](#page-1-0)

[Algoritmo](#page-10-0)

Stima della [banda per il](#page-14-0) filtraggio [Costruzione](#page-32-0) [Main](#page-37-0)

Algoritmi [Semplice](#page-42-0) **[Scalato](#page-54-0)** 

<span id="page-69-0"></span>[Codice Matlab](#page-69-0)

# Codice Matlab

イロメ イ部メ イモメ イモメー

重し  $QQQ$ 

# Lanczos bounds .

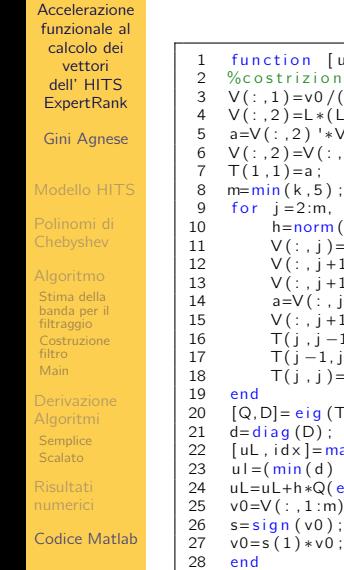

```
1 function [ul, uL, v0]= Lanczos bounds (k, v0, L)2 % costrizione decomposizione parziale di Lanczos<br>3 V(-1) = v_0/(norm(v_0, 2))3 \quad V(:,1) = v0 / (norm(v0, 2));<br>
4 \quad V(:2) = |*(1)*V(:1));
 4 V(:,2)=L*(\vec{L} '*V(:,1));<br>5 a=V(:,2) '*V(:,1);
 5 a=V(:, 2) '*V(:, 1);<br>6 V(:, 2) = V(:, 2) - a*V6 V(:,2)=V(:,2)−a*V(:,1);<br>7 T(1 1)=a;
10 h = norm(V(:, j));<br>11 V(:, i) = V(:, i)/h11 V(:, j) = V(:, j) / h;<br>12 V(:, i+1) = L * (L'*V)12 V(:, j+1)=L*(L^**V(:, j)));<br>13 V(:, j+1)=V(:, j+1)+h*V(:, j)13 V(:,j+1)=V(:,j+1)+h*V(:,j-1);<br>14 a=V(:,j+1)*V(:,j).14 a=V(\frac{1}{2}, \frac{1}{2}+1) + V(\frac{1}{2}, \frac{1}{2});<br>15 V(\frac{1}{2}, \frac{1}{2}+1) = V(\frac{1}{2}, \frac{1}{2}+1) - aV ( : , j + 1)=V ( : , j + 1)−a *V ( : , j ) ;
16 T(j, j-1)=h;<br>17 T(i-1, j)=h17 T(j = 1, j = h;<br>18 T(i > h)=a:
18 T(j, j) = a;<br>19 end
       [Q, D] = eig (T (1:m, 1:m)); %ricerca massimo autovettore per T
21 \det(\text{Log}(D));<br>22 [\text{ul}, \text{idx}] = \max(\text{d});
22 [u, idx] = max(d); %aggiornamento valori stima<br>23 u = (min(d) + u) / 223 ul = (min(d) + ul) / 2;<br>24 ul = ul + h * Q(end, idx):
24 uL=uL+h*Q(\text{end}, idx);<br>25 v0=V(:,1:m)*Q(:,idx)25 v0=V(:, 1 : m) *Q(:, i d x);<br>26 s=sign(v0):
                                                                                   メロトメ 伊 トメ ミトメ ミト
```
# Costruzione filtro

```
Accelerazione
 funzionale al
  calcolo dei
    vettori
  dell' HITS
 ExpertRank
 Gini Agnese
Modello HITS
Stima della
filtraggio
Costruzione
Main
Semplice
                           1 function [Y, uu]= Chebyshev _filter(X,m, ul, L)<br>2 %Mappa affine
                           2 % Mappa affine<br>3 e=ul/2
                          3 e = u / 2;<br>4 Y = (1 * 1)4 Y=(L*(L' * X)) / e-X;<br>5 % calcolo del polit
                          5 %calcolo del polinomi fino al grado m-1<br>6 for i=1:(m-1)
                           6 for i = 1:(m-1)<br>7 7 = (1 * (1 *))7 Z=(L*(L' * Y)-e*Y)*(2/e) - X;<br>8 X=Y;
                          8 X=Y;<br>9 Y=79 \qquad Y=Z;<br>10 end
                                10 end
                         11 Z=L*(L'*Y) ;<br>12 uu=(Z'*Y)/(Y'*Y) :
                         12 uu = (Z' * Y) / (Y' * Y); %quoziente di Rayleigh<br>13 Y=(Z-e*Y) *(2/e)-X: %polinomio di grado m
                         13 Y=(\overline{Z}-e*Y)*(2/e)-X;<br>14 end
                                end
```
イロト イ押ト イヨト イヨト

(語) ()  $OQ$ 

[Codice Matlab](#page-69-0)

[Scalato](#page-54-0)
## Costruzione filtro (scalato)

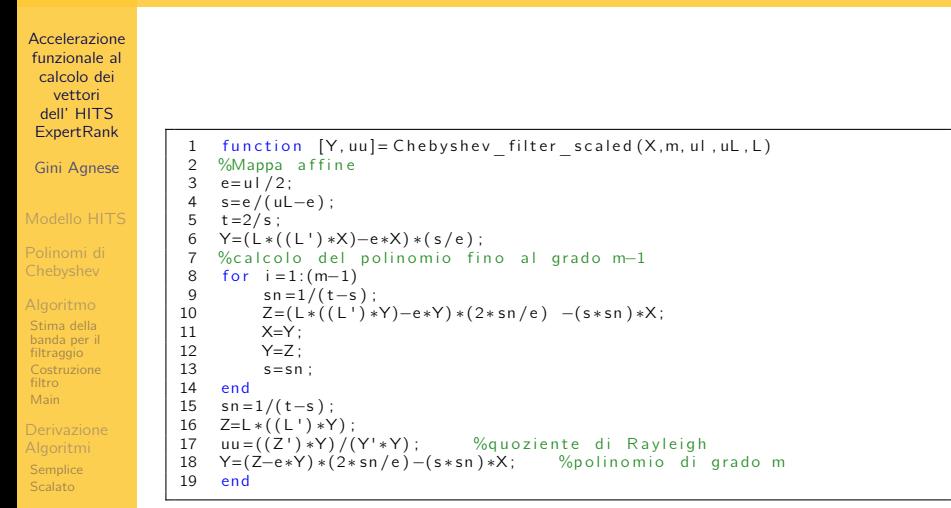

イロト イ押 トイヨ トイヨ トー

ミー  $OQ$ 

[Codice Matlab](#page-69-0)

# HITS\_Chebyshev Algoritmo Principale

### [Accelerazione](#page-0-0) funzionale al calcolo dei vettori dell' HITS **ExpertRank**

Gini Agnese

Stima della [banda per il](#page-14-0) filtraggio [Costruzione](#page-32-0) [Main](#page-37-0)

**[Semplice](#page-42-0)** [Scalato](#page-54-0)

[Codice Matlab](#page-69-0)

```
1 function [X, it] = HITS Chebyshev(X0, m, b, f, itmax, method, L)2 tic<br>3 k=5:
  3 \text{ k=5}; %# iterazioni lanczos<br>4 [ul ul XO]=lanczos bounds(k XO l);
 4 [u], uL, X0]=Lanczos_bounds(k, X0, L);<br>5 u = u :
 5 uu=uL;<br>6 it=0;
 6 it = 0;<br>7 \times 0 = \times 07 \times 0 = \times 0 / (norm(X0, 1)); %normalizzazione dato iniziale<br>8 for i-1:itmax %iterazioni metodo
 8 for i = 1: itm a x % iterazioni metodo<br>9 if (method== 'scaled')
9 if (method== 'scaled ')<br>10 \frac{10}{2} = max(\frac{10}{2} = 10
10 ul = max( uu, uL);<br>
11 [X, uu] = Cheb vsh11 [X, uu] = Chebyshev_{filter} = scaled(X0, m, ul, ul, L).<br>
12 else12 e l s e l s e l s e l s e l s e l s e l s e l s e l s e l s e l s e l s e l s e l s e l s e l s e l s e l s e l s e l s e l s e l s e l s e l s e l s e l s e l s e l s e l s e l s e l s e l s e l s e l s e l s e l s e l
13 [X, uu] = Chebyshev_{it} = filter(X0, m, ul, L);<br>14 end
14 end<br>15 % no
15 % normalizzazione vettore attuale<br>16 o = \sin n(X):
16 o=sign(X);<br>17 X=o(1)*X/(1)17 X=o(1) *X/(norm(X,1));<br>18 %valutazione del pass
18 %valutazione del passo per condizione di arresto<br>19 if (norm((X-X0), 1)<f) break
19 if ( norm ( ( X−X0 ) , 1 ) < f ) break<br>20 end
20 end<br>21 X0-21 X0=X ;
22 ul=b∗ ul +(1-b) ∗uu;<br>23 it = it +1
23 it = it + 1;<br>24 end
24 end<br>25 if
25 if (norm ((X-X0),1)>f) disp('itmax') %controllo<br>26 end
       end
\frac{27}{28} to c
       end
                                                                                            押り メミト メミト
                                                                                4 0 3 4
```
のQ

### Metodo delle potenze

```
Accelerazione
funzionale al
  calcolo dei
    vettori
  dell' HITS
 ExpertRank
Gini Agnese
Stima della
banda per il
filtraggio
Costruzione
Main
Semplice
Scalato
                                 1 function [lambda, x, iter]=MetPotenze(A, tol, kmax, x0)<br>2 tic
                                 2 tic<br>3 x0=
                                 3 \times 0 = \times 0 / \text{norm}(\times 0);<br>
4 \text{lambda} = \times 0 / \cdot \cdot (\text{A} \times 0)4 l amb d a = x0 \cdot * (A * ((A') * x0));<br>5 e r r = t o l * a b s (l amb d a ) + 1;
                                 5 err = t o l * a b s ( l am b d a ) + 1;<br>6 iter = 0;
                                 6 iter=0;<br>7 while (
                                       while ( err > tol * abs(lambda) & abs(lambda^- = 0 & iter \leq kmax )
                                 8 x=A*( (A') * x0);<br>9 x=x/norm(x):9 \times = x / norm(x);<br>10 lammew=x'*(A)10 lamnew=x^{\dagger} * (A * ((A^{\dagger}) * x));<br>11 err=abs(lamnew-lambda);
                               11 err = abs (lamnew - lambda);<br>12 lambda = lamnew;
                               12 l amb d a = lamnew ;<br>13 \times 0 = \times :
                               13 \times 0=x;<br>14 iter=
                               14 iter=iter + 1;<br>15 end
                               15 end
                               \begin{matrix} 16 & \text{toc} \\ 17 & \text{end} \end{matrix}end.
```
イロト イ押 トイラト イラトー

重。  $OQ$ 

[Codice Matlab](#page-69-0)